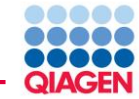

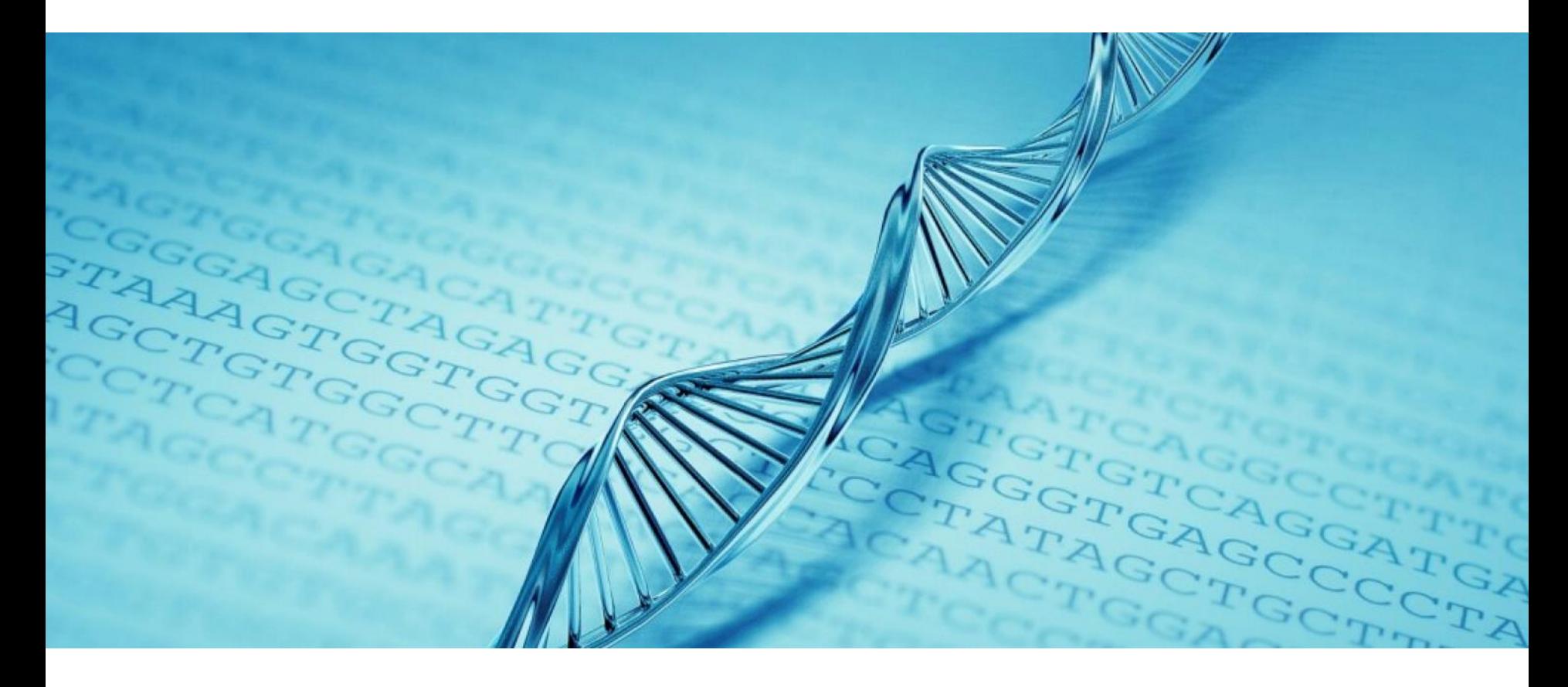

HGMD® : Human Gene Mutation Database

Example Queries for use with the MySQL Database

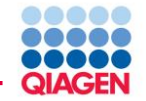

## **Common SQL Queries in the HGMD® Professional MySQL database**

The tables allgenes and allmut contain data for easy querying of genes and mutations respectively. The content in these tables is extracted from other tables of the database.

Get **all mutations** from table "allmut"

SELECT \* FROM allmut;

Get **all genes** from table "allgenes"

SELECT \* FROM allgenes;

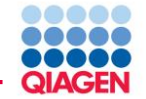

# **More Specific SQL Queries in the HGMD® Professional MySQL database**

Get all mutations with more than one primary reference (extra references) with a pre-selected number of output fields such as mutation accession number, PMIDs from the primary and the extra references, disease name, gene symbol, and HGVS description.

Get **all mutations** from table "allmut"

SELECT allmut.acc\_num, extrarefs.acc\_num, allmut.pmid, extrarefs.pmid, allmut.disease, allmut.gene, allmut.hgvs FROM allmut, extrarefs WHERE allmut.acc\_num=extrarefs.acc\_num;

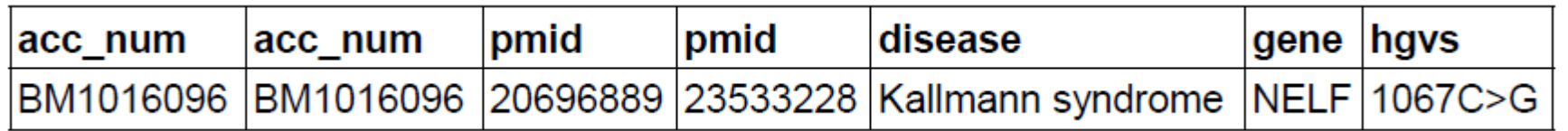

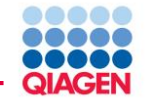

# **More Specific SQL Queries in the HGMD® Professional MySQL database**

Get **selected columns** for a particular gene, for example "PSEN1", from the table "allmut".

SELECT disease, gene, acc\_num, tag, hgvs, pmid, omimid FROM allmut WHERE gene='PSEN1';

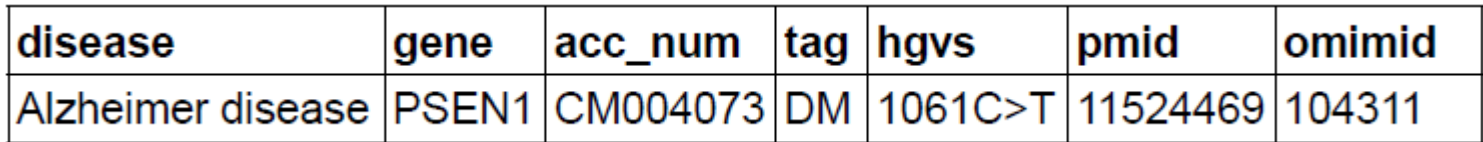

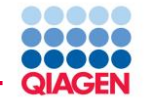

# **More Specific SQL Queries in the HGMD® Professional MySQL database**

HGMD® Professional has adopted a policy of sub-categorizing mutations and polymorphisms. Seven different categories are captured.

Get the number of entries for a certain category

•DM disease-causing mutation •DM? likely disease-causing mutation •DP disease-associated polymorphism •FP in vitro or in vivo functional polymorphism •DFP disease-associated polymorphism with additional functional evidence •R retired record

SELECT gene, acc\_num, hgvs, tag FROM allmut WHERE tag='DM';

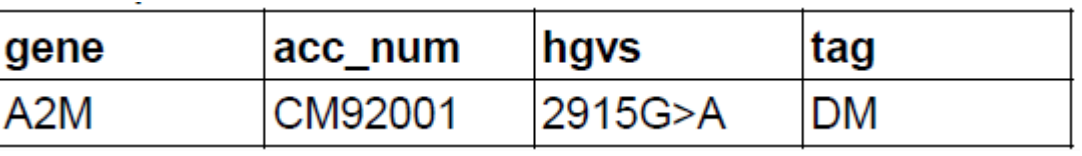

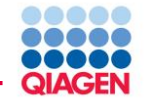

The schema HGMD\_Views contains virtual table views provided to simply common queries. The views contain many joins between different tables.

- **data\_for\_ngs** : HGMD data presented in a way more suited to parsing NGS data
- **isoform list** : Genes and mutations for which more than one isoform is recorded
- **mut\_to\_concept** : Mapping of curated phenotypes to common ontologies
- **with additional references** : Genes and mutations for which there is more than one cited reference in HGMD
- **with\_dbsnp\_rs** : Genes and mutations with a corresponding entry in dbSNP
- **with edit history** : Genes and mutations that have been updated in HGMD

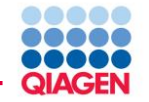

### **data\_for\_ngs**

HGMD data presented in a way more suited to parsing NGS data

Get **all records** from table "data\_for\_ngs"

SELECT \* FROM hgmd\_views.data\_for\_ngs;

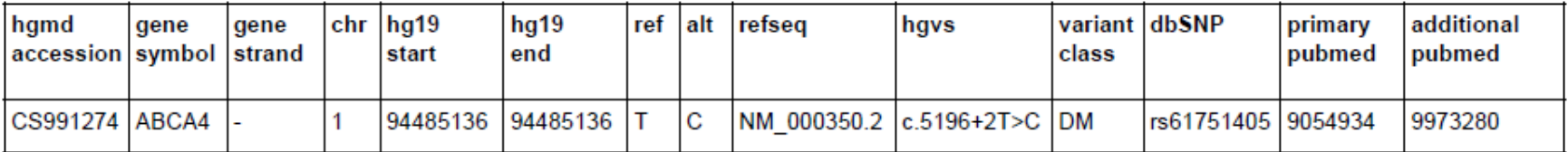

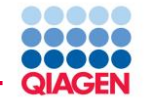

### **isoform\_list**

Genes and mutations for which more than one isoform is recorded

Get **all records** from table "isoform\_list"

SELECT \* FROM hgmd\_views.isoform\_list;

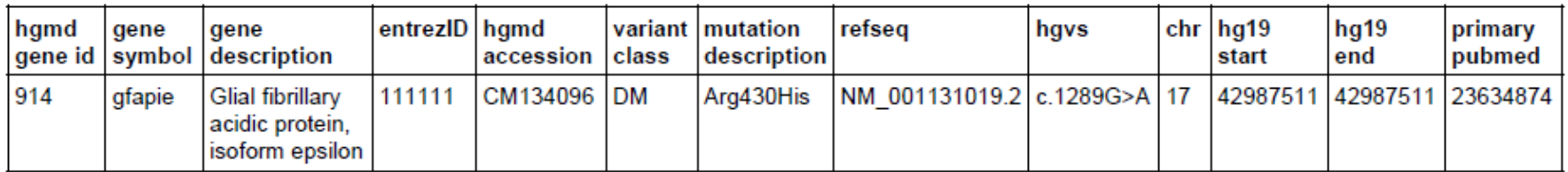

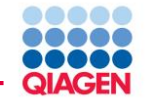

#### **mut\_to\_concept**

Mapping of curated phenotypes to common ontologies

Get **all records** from table "mut\_to\_concept"

SELECT \* FROM hgmd\_views.mut\_to\_concept;

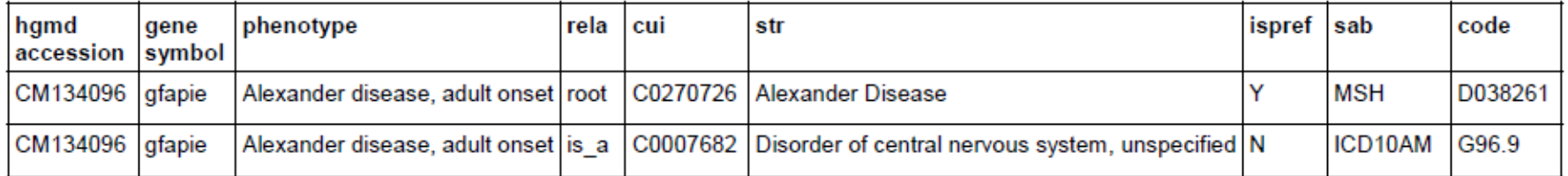

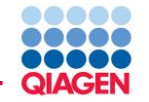

### **with\_additional\_references**

Genes and mutations for which there is more than one cited reference in HGMD

Get **all records** from table "with\_additional\_references"

SELECT \* FROM hgmd\_views.with\_additional\_references;

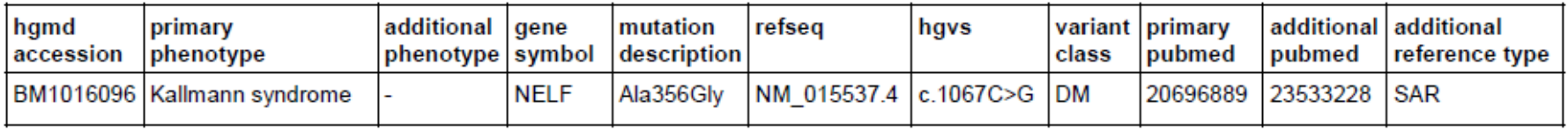

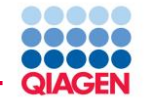

### **with\_dbsnp\_rs**

Genes and mutations with a corresponding entry in dbSNP

Get **all records** from table "with\_dbsnp\_rs"

SELECT \* FROM hgmd\_views.with\_dbsnp\_rs;

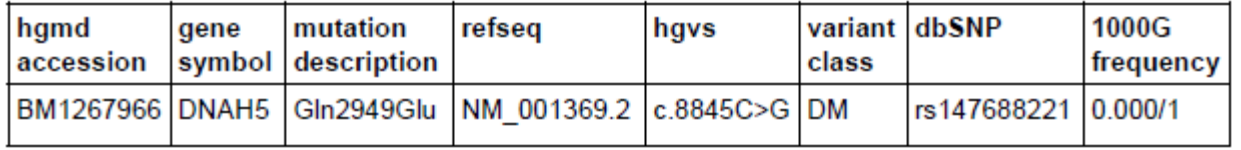

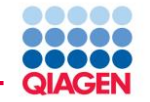

### **with\_edit\_history**

Genes and mutations that have been updated in HGMD

Get **all records** from table "with\_edit\_history"

SELECT \* FROM hgmd\_views.with\_edit\_history;

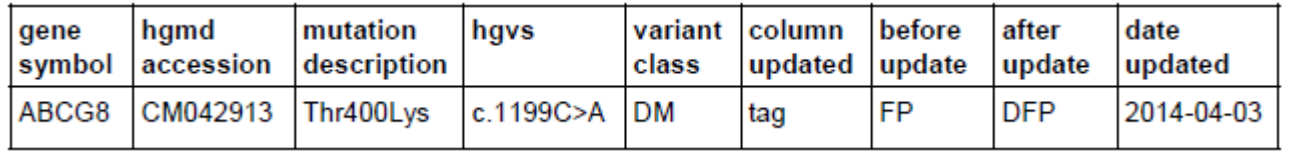

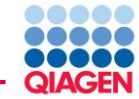

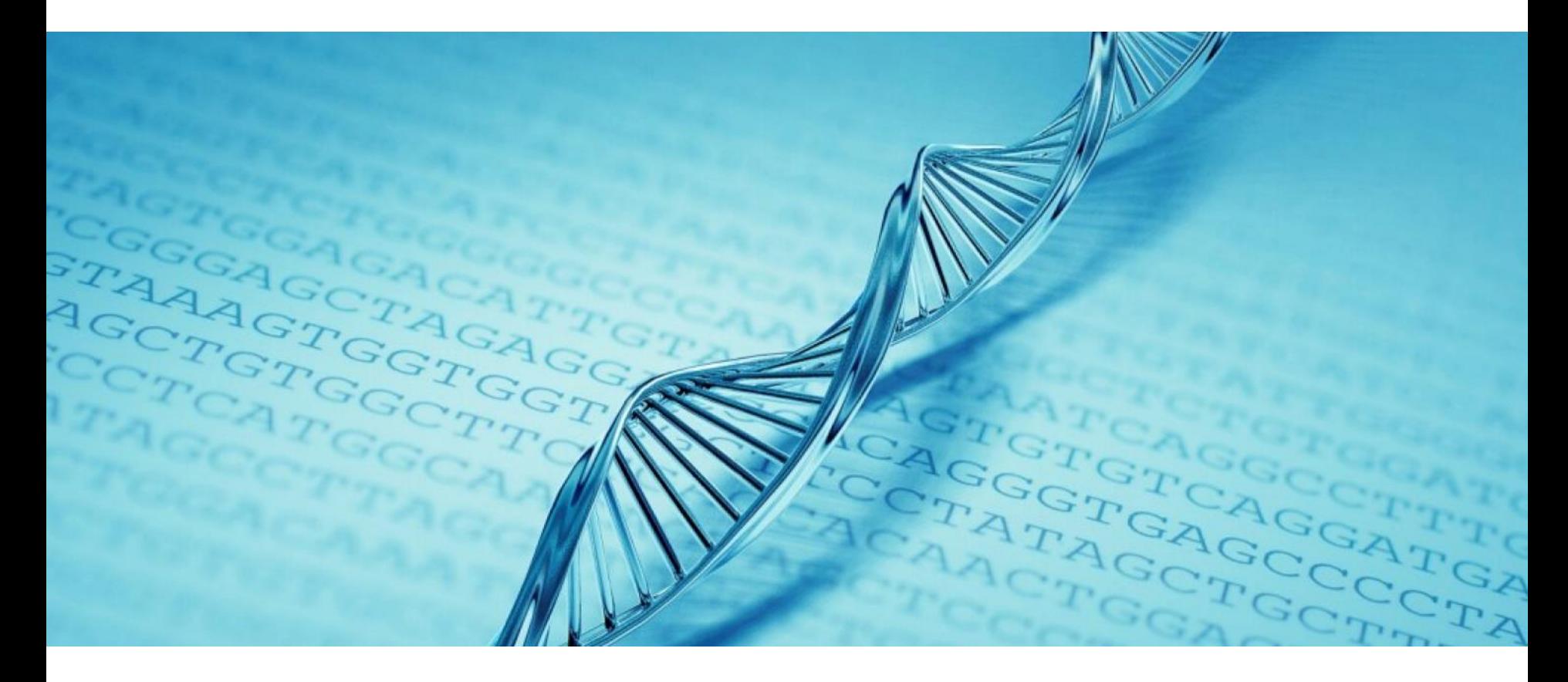

info@biobase-international.com

www.biobase-international.com